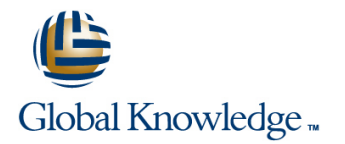

# **IBM Cognos Transformer: Design OLAP Models**

**Cursusduur: 4.00 Dagen Cursuscode: B5282 Version: V10.2**

### Beschrijving:

IBM Cognos Transformer: Design OLAP Models (V10.2) is a four-day, instructor-led course that provides developers with knowledge of OLAP modeling concepts using Transformer. Participants will learn how to design, build, and maintain PowerCubes for use in IBM Cognos BI so that end users can easily analyze data.

## Doelgroep:

This intermediate course is intended for Developers who design OLAP models for use in IBM Cognos BI.

## Vereiste kennis en vaardigheden:

This offering is intended for Developers who understand the business need for ad hoc queries and analysis, and have experience gathering requirements and analyzing data. It is also recommended that students take the IBM Cognos Report Studio: Author Professional Reports Fundamentals (V10.2) course.

## Cursusinhoud:

Overview of IBM Cognos BI **Use Multiple Data Sources** Applying Security

- Management **Plan the data sources Plan the data sources Plan the data sources Plan the data sources**
- Describe IBM Cognos BI components Define data source types **Define assign security to custom views**
- 

- Discuss the basics of OLAP analysis **Discuss a unique move**
- Review Transformer capabilities and its role  $\overline{\phantom{a}}$  Maintain Models and PowerCubes in IBM Cognos 8 BI Working with Measures
- 
- 

- 
- Match business requirements to the model Compare rollup options PowerCube without affecting users
- Discuss an approach for creating a model Create a calculated measure plan Create calculations before or after rollups Considerations for Drill Through

- Transformer **Discuss measure allocation** BI
- 
- **Preview source data and SQL Check measure distribution Intervel 20 and 10 and 10 and 10 and 10 and 10 and 10 and 10 and 10 and 10 and 10 and 10 and 10 and 10 and 10 and 10 and 10 and 10 and 10 and 10 and 10 and 10 and 10**
- **Add IBM Cognos data sources to the model Discuss model Discuss modeling recommendations**
- Discuss data filtering **Currency Conversion**

- **Create model structures and modify property Plan for disk space Plan for disk space** sheets **Alternate Hierarchies within a Dimension** Optimize PowerCube inputs and outputs
- Confirm the data source origin line Determine factors that affect PowerCube
- 
- $\blacksquare$  Modify the model using the dimension  $\blacksquare$  Describe the benefits of alternate diagram **hierarchies hierarchies Partition PowerCubes Partition PowerCubes**
- $\blacksquare$  Verify the model and create a PowerCube  $\blacksquare$  Create an alternate drill-down path
- **Publish as a data source and package Define convergence levels and identify I** Identify the pros and cons

### Considerations for Designing Successful Create a time-based partitioned cube PowerCubes **Advanced Dimensional Modeling Automatic vs. manual partitioning Automatic vs. manual partitioning**

- Describe model types and data entities **Discuss techniques for customizing**
- Define members and member unique names dimensions and the state of the dimensions blank Model Plans (Optional)
- $\blacksquare$  Address changes that Impact a MUN  $\blacksquare$  Add a new source level to an existing
- Discuss when category codes can change dimension

- Define a regular time dimension subdimension
- Examine standard and nonstandard time Create a special category dimensions **Create a scenario dimension**

line line

- 
- 
- Create relative time categories <br>■ Create and apply dimension views
- Customize relative time categories

- Discuss IBM Cognos and Performance Discuss the use of multiple data sources **Review model security** 
	-
	-
	-

line line line

- Transformer Fundamentals and the contract data sources and the views views views
	- $\blacksquare$  Validate a multiple data source model  $\blacksquare$  Examine a union of custom views
	-

- measures **updates** updates
- 
- 
- 
- 
- 
- $\blacksquare$  Create a category count

### **Allocated Measures sources** sources

- 
- $\Box$  Create data source files and define  $\Box$  Allocate measures as a constant and by  $\Box$  Define a report drill through properties and the properties and the measure and the Define a package-based drill through
	-

Building a Model **Apply and use currency conversion** lines and use currency conversion lechniques Examine cube groups

- Generate categories to populate the model **Discuss primary and alternate hierarchies** build time and user response time
	-
	-
	- uniqueness issues Develop a partitioning strategy

- 
- 
- Create a manual level in a dimension | Identify Common Data Structures (Optional)
- The Time Dimension Create orphan categories  $\blacksquare$  Modify a dimension using a
	-
	-
	-
- $\blacksquare$  Limit the range of valid dates  $\blacksquare$  Use calculated columns and categories

### Relative Time **Customize Cube Content**

- Compare trends over time Create various types of PowerCubes
- Set the current period **OMIT COMIT COMIT DETECTS** Omit dimensions and exclude measures

B5282 V10.2 **bigger and the Control of the Wave**ry globalknowledge.nl info@globalknowledge.nl 030 - 60 89 444

- 
- 
- 
- **Explain how to extend IBM Cognos BI COULD EXTEND Assign custom views to PowerCubes** 
	- $\blacksquare$  Identify and resolve conflicts between  $\blacksquare$  Combine custom views with dimension
		-

- **Discuss Transformer components** line Maintain models and PowerCubes
- Define categories and members **Discuss the purpose and uses of Discuss the purpose and Understand data source, model, cube**
- The Transformer Development Process **Describe regular and calculated** Synchronize the model and data source
	- lacktriangle measures incrementally update PowerCubes
- Describe the purpose of a model plan Set measure properties Copy and activate a newer version of the

- Data sources in Transformer **Identify conformed values between data IDENTIFY** conformed values between data
- Discuss the types of data used by line Discuss using drill through in IBM Cognos
	-
	-

 $\blacksquare$  Understand multi-file PowerCubes

**Optimize PowerCubes** 

Examine IBM Cognos Security

- Examine the security environment I Identify the IBM Cognos BI security model
- Define authentication and authorization
- **I**I Identify security policies

# Nadere informatie:

Neem voor nadere informatie of boekingen contact op met onze Customer Service Desk 030 - 60 89 444

info@globalknowledge.nl

[www.globalknowledge.nl](http://www.globalknowledge.nl)

Iepenhoeve 5, 3438 MR Nieuwegein